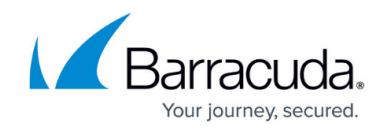

# **What's New in Barracuda Campus, July 2017**

<https://campus.barracuda.com/doc/69959805/>

### **July 2017**

The Barracuda Campus newsletter is updated monthly with a listing of new and updated articles by product. The **Highlights** section announces new product documentation and other major additions or updates to the Barracuda Campus. Check back each month for the latest and greatest!

#### **Please direct feedback and questions to:**

- [campus@barracuda.com](mailto:campus@barracuda.com) for account, login, and classes
- [documentation@barracuda.com](mailto:documentation@barracuda.com) for documentation

### **Choose Your Product**

### **Highlights**

- [Introducing Barracuda Sentinel](http://campus.barracuda.com/doc/71238006/)
- [Barracuda NextGen Firewall 7.1.0 EA](#page--1-0)
- [Implementation Guide NextGen Firewall in AWS](http://campus.barracuda.com/doc/53676235/) (also available in a [PDF version](http://campus.barracuda.com/to/11HZ))
- [Barracuda Web Security Agent for Windows 5.0, featuring Client Side SSL Inspection](http://campus.barracuda.com/doc/39815304/)

### **Barracuda Backup**

#### **Updated**

- [Barracuda Backup Data Transfer IP Ranges](http://campus.barracuda.com/doc/43222085/) New IP ranges for Japan
- [Barracuda Backup Panel Indicators, Ports, and Connectors](http://campus.barracuda.com/doc/28966994/) Model 991 rear panel updated with new Ethernet category 5/6 ports
- [How to Restore Windows Server 2008 Domain Controller System State](http://campus.barracuda.com/doc/24674570/) Mark Active Directory objects as authoritative
- [How to Restore Windows Server 2008 and 2012 System State](http://campus.barracuda.com/doc/37191811/) Mark Active Directory objects as authoritative
- [Understanding the Data Replication Queue](http://campus.barracuda.com/doc/45024819/)  Updated for the new Dashboard view

### **Barracuda Essentials for Email Security**

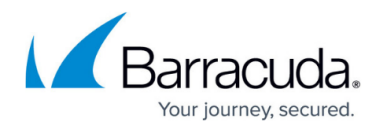

#### **New**

[Understanding Directory Integration](http://campus.barracuda.com/doc/71238194/)

### **Updated**

- [Email Continuity](http://campus.barracuda.com/doc/54265213/)  Added section on how the service works
- [Step 2 Deploy Email Security for G Suite](http://campus.barracuda.com/doc/50659490/) Added optional Restrict Local Email section
- [Step 2 Deploy Email Security and ATP for G Suite](http://campus.barracuda.com/doc/50660032/) Added optional Restrict Local Email section
- [Step 2 Deploy Advanced Email Security and Compliance for G Suite](http://campus.barracuda.com/doc/50660070/)  Added optional Restrict Local Email section

### **Barracuda Essentials for Office 365**

#### **New**

[Understanding Directory Integration](http://campus.barracuda.com/doc/71238195/)

#### **Updated**

• [Email Continuity](http://campus.barracuda.com/doc/54265215/) - Added section on how the service works

### **Barracuda Message Archiver**

#### **Updated**

- [LDAP Active Directory Integration](http://campus.barracuda.com/doc/41110077/)  Updated for firmware release 5.1 and higher; added sample configuration
- [How to Back Up Archives](http://campus.barracuda.com/doc/41095633/)  'Hardware iSCSI Adapter' is available on models 650 and higher
- [How to Manage User Accounts and Roles](http://campus.barracuda.com/doc/2490376/)  Added Security Auditor role
- [Auditor Role](http://campus.barracuda.com/doc/2490404/)  Added Security Auditor role

### **Barracuda NextGen Firewall F-Series**

#### **New**

- [Release Notes 7.1.0 EA](#page--1-0)
- [Migration Notes for 7.1](#page--1-0)
- [Implementation Guide NextGen Firewall in AWS](http://campus.barracuda.com/doc/53676235/)
- [AWS Reference Architecture NextGen Firewall High Availability Cluster with Route Shifting](http://campus.barracuda.com/doc/54264714/)
- [AWS Reference Architecture NextGen Firewall Auto Scaling Cluster](http://campus.barracuda.com/doc/70584069/)

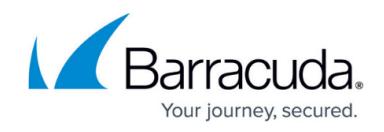

- [AWS Reference Architecture NextGen Firewall Cold Standby Cluster](http://campus.barracuda.com/doc/70584745/)
- [AWS Reference Architecture Transit VPC using NextGen Firewall](http://campus.barracuda.com/doc/54853843/)
- [AWS Reference Architecture Segmentation Firewall for Single AZ VPCs](http://campus.barracuda.com/doc/54263936/)
- [Cloud Integration](http://campus.barracuda.com/doc/53676200/)
- [How to Configure Log Streaming to AWS CloudWatch](http://campus.barracuda.com/doc/53676276/)
- [How to Create an IAM Role for an F-Series Firewall in AWS](http://campus.barracuda.com/doc/67175123/)
- [How to Configure an AWS Elastic Load Balancer for F-Series Firewalls in AWS](http://campus.barracuda.com/doc/53676271/)
- [How to Configure Route 53 for F-Series Firewalls in AWS](http://campus.barracuda.com/doc/53676274/)
- [How to Add AWS Elastic Network Interfaces to a Firewall Instance](http://campus.barracuda.com/doc/54263910/)
- [How to Configure AWS Route Tables for Firewalls with Multiple Network Interfaces](http://campus.barracuda.com/doc/54264258/)
- [How to Configure IPv6 for F-Series Firewalls in AWS](http://campus.barracuda.com/doc/67175810/)
- [How to Configure Scaling Policies for a NextGen Firewall Auto Scaling Cluster](http://campus.barracuda.com/doc/70584930/)
- [How to Restore a Configuration on a PAYG Firewall in the Public Cloud](http://campus.barracuda.com/doc/70584818/)
- [How to Configure a Client-to-Site VPN Group Policy for a NextGen Firewall Auto Scaling Cluster](http://campus.barracuda.com/doc/70584533/) [in AWS](http://campus.barracuda.com/doc/70584533/)
- [How to Configure the SSL VPN Services for AWS Auto Scaling Clusters](http://campus.barracuda.com/doc/70584567/)
- [Traffic Intelligence](http://campus.barracuda.com/doc/69959874/) New SDWAN Traffic Intelligence features
- [How to Add a VPN Transport to a TINA VPN Tunnel with Explicit Transport Selection](http://campus.barracuda.com/doc/53248351/)
- [How to Configure Adaptive Bandwidth Protection for VPN Tunnels with Traffic Intelligence](http://campus.barracuda.com/doc/70582432/)
- [How to Configure Session Balancing for VPN Tunnels with Traffic Intelligence](http://campus.barracuda.com/doc/70582461/)
- [How to Configure Packet-Based Balancing for VPN Tunnels with Traffic Intelligence](http://campus.barracuda.com/doc/70582463/)
- [How to Configure Traffic Duplication for VPN Tunnels with Traffic Intelligence](http://campus.barracuda.com/doc/70582465/)
- [How to Configure Performance-Based Transport Selection for VPN Tunnels with Traffic](http://campus.barracuda.com/doc/70583463/) **[Intelligence](http://campus.barracuda.com/doc/70583463/)**
- [Named Networks](http://campus.barracuda.com/doc/68360533/)
- [How to Configure Network Objects from Named Networks](http://campus.barracuda.com/doc/68360537/)
- [How to Configure Named Networks](http://campus.barracuda.com/doc/68360535/)
- [How to Configure Link Protection for Mail Security in the Firewall](http://campus.barracuda.com/doc/70583384/)
- [How to Create Wildcard Network Objects](http://campus.barracuda.com/doc/70586675/)
- [Web Interface](http://campus.barracuda.com/doc/69402651/)
- [Web Interface Backup and Restore Page](http://campus.barracuda.com/doc/69402872/)
- [How to Use NextGen Admin in Monitor Mode](http://campus.barracuda.com/doc/69402653/)
- [How to Switch from NextGen Admin to the Web Interface](http://campus.barracuda.com/doc/69402658/)
- [How to Switch from the Web Interface to NextGen Admin](http://campus.barracuda.com/doc/69402656/)
- [Web Interface Firmware Update Page](http://campus.barracuda.com/doc/70582468/)
- [How to Configure Application Rules Matching SCADA Protocols](http://campus.barracuda.com/doc/70583432/)
- [How to Configure Azure OMS Log Streaming](http://campus.barracuda.com/doc/69402630/)
- [Zero Touch Deployment](http://campus.barracuda.com/doc/68356356/)
- [How to Configure a Firewall for Zero Touch Deployment](http://campus.barracuda.com/doc/68356734/)
- [Zero Touch Deployment Service Web Interface](http://campus.barracuda.com/doc/68356785/)
- [How to Deploy a Hardware Firewall with Zero Touch Deployment](http://campus.barracuda.com/doc/68356354/)
- [CC Zero Touch Deployment](http://campus.barracuda.com/doc/69402862/)
- $\cdot$  [IPv6](http://campus.barracuda.com/doc/53248756/)
- [How to Configure the Firewall as an IPv6 Router](http://campus.barracuda.com/doc/53248267/)
- [How to Configure Dynamic IPv6 WAN Connections](http://campus.barracuda.com/doc/68361430/)
- [How to Retrieve the DUID from the IPv6 Lease File](http://campus.barracuda.com/doc/70584414/)

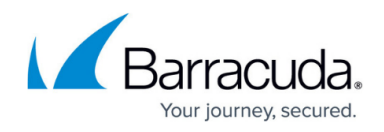

- [How to Configure DHCPv6 with Prefix Delegation](http://campus.barracuda.com/doc/70583685/)
- [How to Update Managed High Availability Clusters with Automatic Failover](http://campus.barracuda.com/doc/70584915/)
- [SSL VPN Access Control Policies](http://campus.barracuda.com/doc/68358837/)
- [How to Configure Access Control Policies for Multi-Factor and Multi-Policy Authentication](http://campus.barracuda.com/doc/68358839/)
- [How to Configure Access Control Policies for Google Authentication](http://campus.barracuda.com/doc/68359178/)
- [Enroll your Mobile Device for use Google Authenticator Authentication](http://campus.barracuda.com/doc/70583783/)
- [How to Update Managed High Availability Clusters with Automatic Failover](http://campus.barracuda.com/doc/70584915/)
- [How to Configure Application Rules Matching SCADA Protocols](http://campus.barracuda.com/doc/70583432/)
- [How to Configure System Email Notifications](http://campus.barracuda.com/doc/53248837/)
- [NextGen Firewall F82 Revision A](#page--1-0)
- [NextGen Firewall F800 Revision C](#page--1-0)
- [Best Practice Hostname List for Barracuda Online Services](http://campus.barracuda.com/doc/71238696/)

### **Updated**

- [CudaLaunch](http://campus.barracuda.com/doc/53248412/)  Added support for the TINA VPN protocol for the the iOS version of CudaLaunch
- [How to Activate Network Changes](http://campus.barracuda.com/doc/53248526/)  Soft activation now sufficient to activate VLAN network configurations
- [Mail Security in the Firewall](http://campus.barracuda.com/doc/53248926/) Added Link Protection
- [How to Set Up a Reverse Proxy](http://campus.barracuda.com/doc/53248618/)  Updated section for ACL mode
- [Getting Started](http://campus.barracuda.com/doc/53248396/) Added section for switching between the web interface and NextGen Admin
- [Developer Documentation for the F-Series Firewall REST API](http://campus.barracuda.com/doc/53248235/)  Added new network object REST API endpoints
- [Advanced Threat Protection \(ATP\)](http://campus.barracuda.com/doc/53248323/)

### **Barracuda Vulnerability Manager**

#### **Updated**

[Verifying Domains without Email](http://campus.barracuda.com/doc/51191216/) – Describes all methods of verifying a domain before scanning

### **Barracuda Cloud Archiving Service**

#### **New**

- **[Directory Integration](http://campus.barracuda.com/doc/70588475/)**
- [Understanding Directory Integration](http://campus.barracuda.com/doc/70588480/)

### **Barracuda ArchiveOne**

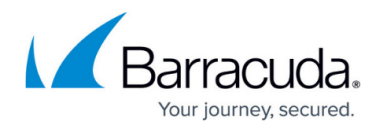

### **Updated**

- [How to Configure Exchange Online Permissions](http://campus.barracuda.com/doc/46203320/) Updated PowerShell commands
- [Search and Retrieval Websites Logging](http://campus.barracuda.com/doc/46206148/) Updated for version 7.3 and higher

### **Barracuda Email Security Service**

#### **Updated**

- [Email Continuity](http://campus.barracuda.com/doc/54264779/)  Added section on how the service works
- [How to Configure G Suite for Inbound and Outbound Mail](http://campus.barracuda.com/doc/3211286/) Added optional Restrict Local Email section

### **Barracuda Email Security Gateway**

#### **Updated**

• [Syslog and the Barracuda Email Security Gateway](http://campus.barracuda.com/doc/12193950/) - Added example output for Web log

### **Barracuda PST Enterprise**

#### **New**

- [Using Forms-Based Authentication](http://campus.barracuda.com/doc/42043654/)
- [Using Forms-Based Authentication for the PST Enterprise Administration Website](http://campus.barracuda.com/doc/70588323/)
- [How to Skip Installation Steps for Troubleshooting](http://campus.barracuda.com/doc/70588397/)

#### **Updated**

- [How to Configure PST Enterprise Client to Use a Static MAPI Profile for Uncoupled Processing](http://campus.barracuda.com/doc/46208479/) -Updated for release 5.2
- [Client Configuration](http://campus.barracuda.com/doc/42042480/) Updated Discover SharePoint PSTs feature behavior
- [Step 2 Install Barracuda PST Enterprise](http://campus.barracuda.com/doc/42042295/)  Updated PowerShell commands
- [Release Notes](http://campus.barracuda.com/doc/48660824/) Added PST Enterprise version 5.2.0.1817 Update

### **Barracuda Web Security Gateway**

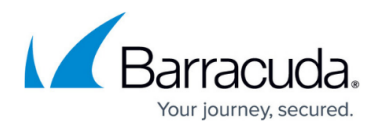

#### **Updated**

- [About the Barracuda Web Security Gateway Hardware](http://campus.barracuda.com/doc/6160393/)  Updated 810 and 910 front/back panels as needed for current hardware configuration
- [Using Custom Categories](http://campus.barracuda.com/doc/13306655/)  Added examples for clarity
- [How to Set Up Alerts and SNMP Monitoring](http://campus.barracuda.com/doc/6160422/) Revised conditions for sending automated email system alerts

### **Barracuda Web Security Agent**

#### **Updated**

- [Configuration Options for the Barracuda Web Security Agent](http://campus.barracuda.com/doc/68354116/)  Added documentation of 4 new switches available for command line installation
- [Configuring Preferences for Barracuda WSA Macintosh Client](http://campus.barracuda.com/doc/41102749/) Added information about configuring password protection for the Barracuda WSA
- [Release Notes Barracuda Web Security Agent for Windows](http://campus.barracuda.com/doc/39815304/) Includes version 5.0 release notes
- [Configuration Tool for Barracuda WSA Windows Client 5.0 and Above](http://campus.barracuda.com/doc/70584314/)  Updated screenshots for 5.0 interface and new debug options information
- [Command Line Examples For Installation of the Barracuda WSA With MSI Installer](http://campus.barracuda.com/doc/68354610/) Updated with example for Debug Mode
- [Command Line Examples For Installation of the Barracuda WSA With EXE Installer](http://campus.barracuda.com/doc/68361499/)  Updated with example for Debug Mode

### **Barracuda Web Security Service**

#### **Updated**

[Remote Filtering for Offsite and Mobile Users](http://campus.barracuda.com/doc/31392708/) – Noted Barracuda WSA version information for supporting the Service

### **Barracuda Sentinel**

#### **New**

- [Overview](http://campus.barracuda.com/doc/71238006/)
- [Getting Started](http://campus.barracuda.com/doc/71238152/)

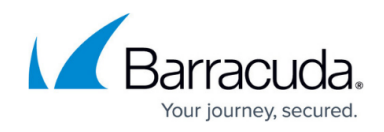

## **SignNow**

### **Updated**

• [REST Endpoints API](http://campus.barracuda.com/doc/41113461/) - Added document.complete event

### **Barracuda Mobile Device Manager**

#### **New**

- [How to Pull Device Logs for Android Devices](http://campus.barracuda.com/doc/70587648/)
- [How to Pull Device Logs for iOS Devices](http://campus.barracuda.com/doc/70587620/)

# Campus Help Center / Reference

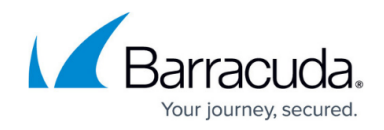

© Barracuda Networks Inc., 2024 The information contained within this document is confidential and proprietary to Barracuda Networks Inc. No portion of this document may be copied, distributed, publicized or used for other than internal documentary purposes without the written consent of an official representative of Barracuda Networks Inc. All specifications are subject to change without notice. Barracuda Networks Inc. assumes no responsibility for any inaccuracies in this document. Barracuda Networks Inc. reserves the right to change, modify, transfer, or otherwise revise this publication without notice.